## **II.GR.20**

**Grafik**

# **Falten, Schneiden, Zeichnen – Eine Kathedrale als Klappbild gestalten**

Annet Waßmer

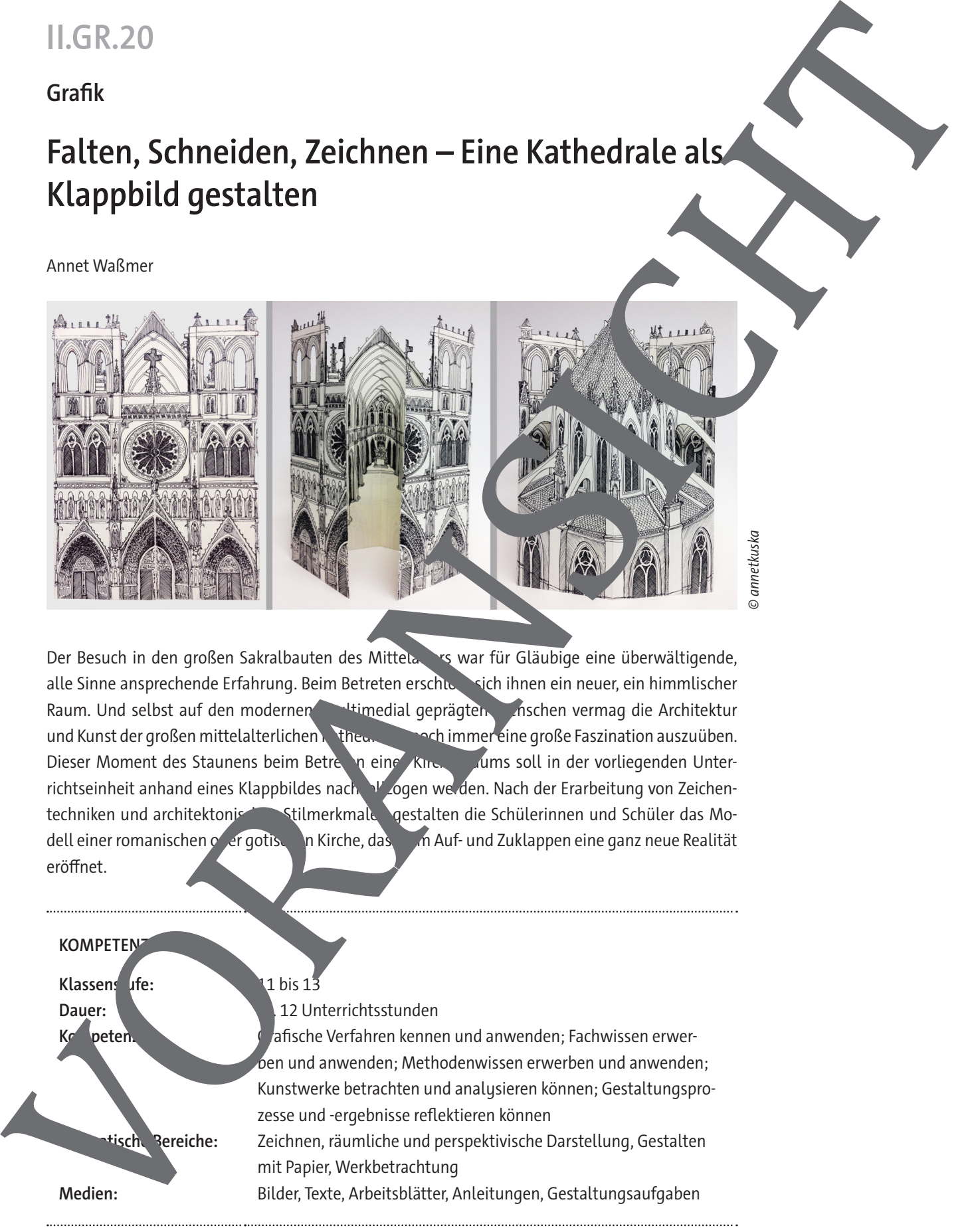

Der Besuch in den großen Sakralbauten des Mittelalters war für Gläubige eine überwältigende, alle Sinne ansprechende Erfahrung. Beim Betreten erschloss sich ihnen ein neuer, ein himmlischer Raum. Und selbst auf den modernen, multimedial geprägten, muschen vermag die Architektur und Kunst der großen mittelalterlichen Kathedralen noch immer eine große Faszination auszuüben. Dieser Moment des Staunens beim Betreten eine Kirchenraums soll in der vorliegenden Unterrichtseinheit anhand eines Klappbildes nach  $V$  ogen we den. Nach der Erarbeitung von Zeichentechniken und architektonischen Stilmerkmalen gestalten die Schülerinnen und Schüler das Modell einer romanischen oder gotischen Kirche, das beim Auf- und Zuklappen eine ganz neue Realität eröffnet.

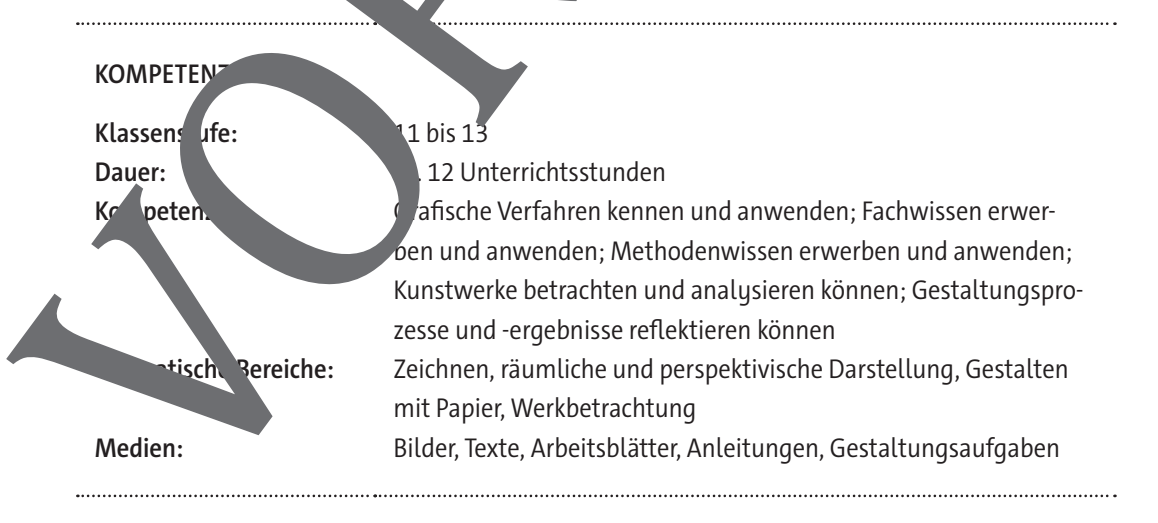

## **Auf einen Blick**

#### **Legende**

AB: Arbeitsblatt – AF: Aufgabenstellung – AL: Anleitung – BD: bildliche Darstellung – TX: Text

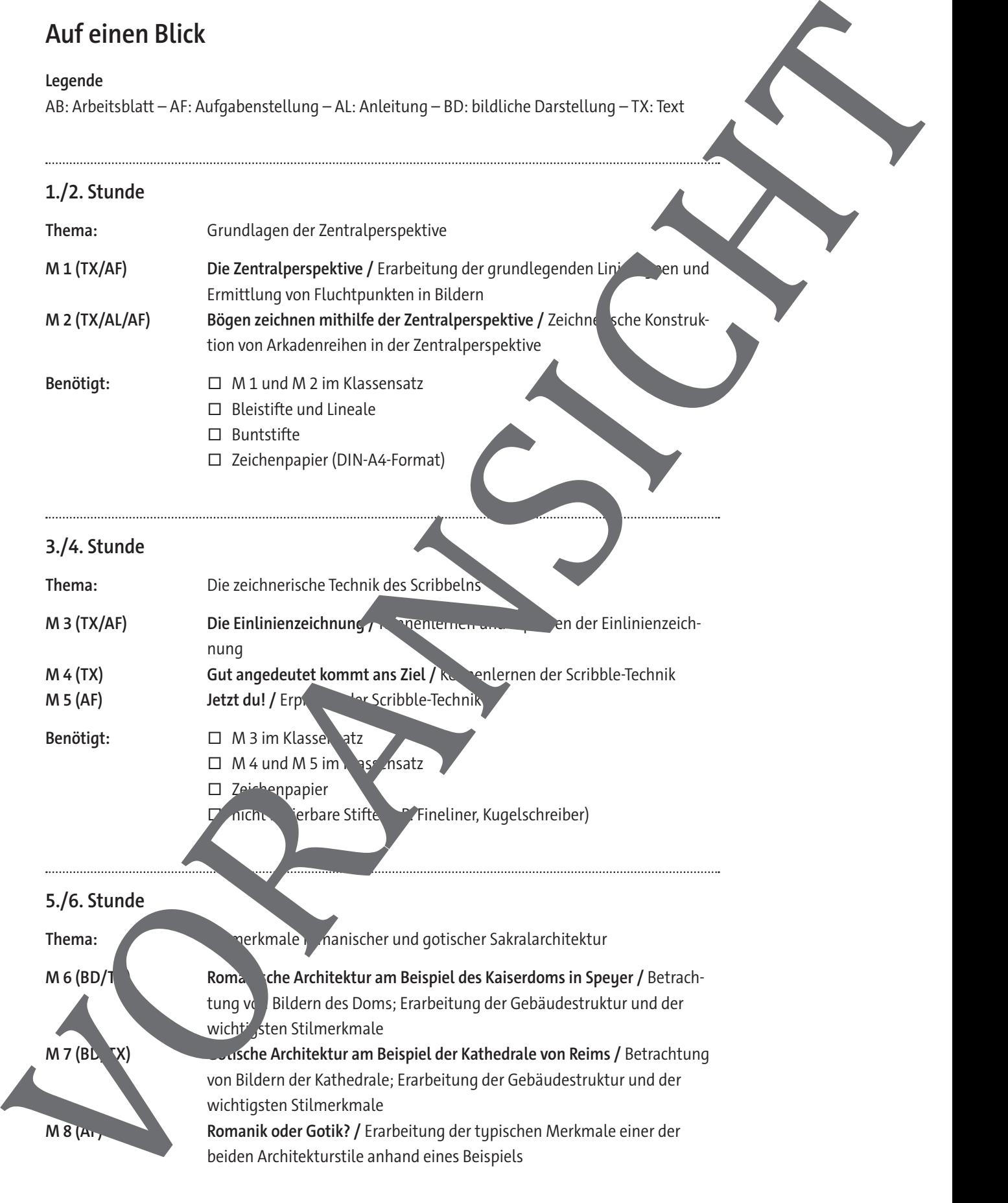

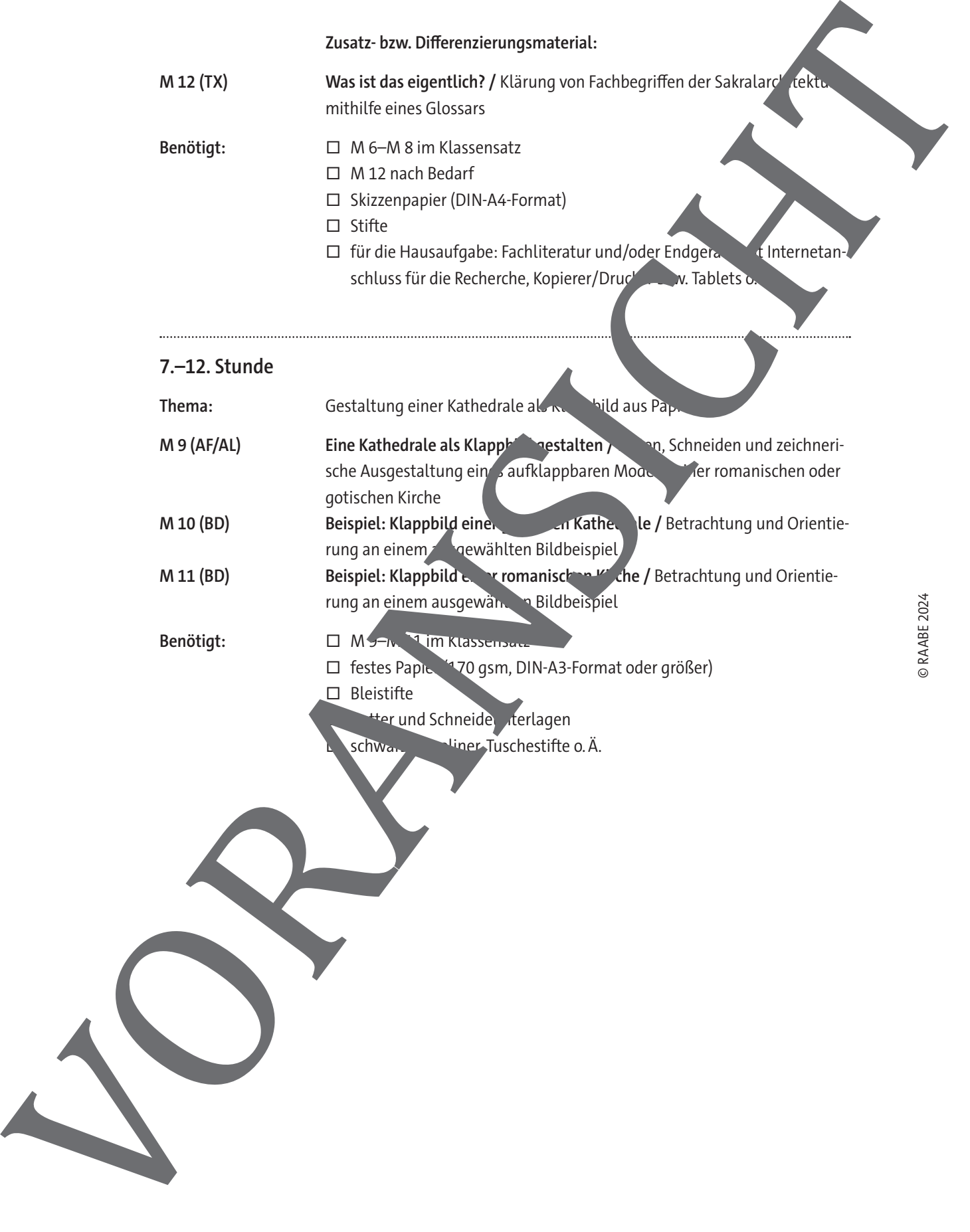

## **Jetzt du! – Eine Übung zum Scribbeln**

**Aufgabe:** Versuche, innerhalb von **15 Minuten** möglichst den gesamten Ausschnitt der gotischen Fassade auf der Abbildung zu scribbeln. Zeichne in den unten abgedruckten Kasten. **Achte dabei auf Folgendes:**

- Setze dich bewusst unter Zeitdruck. Stelle dir einen Wecker, einen Timer o. Ä., sodass du dich ganz auf das Zeichnen konzentrieren kannst.
- Nutze die gesamte Zeit zum Zeichnen; lege also keine "Betrachtungspausen" ein. Betrachten und Zeichnen, also die Koordination zwischen deinen Augen und deiner Hand, sollten mög gleichzeitig stattfinden. Zeichne so viele Details wie möglich in der gegebenen Zeit
- Verwende einen Kugelschreiber oder Fineliner, keinesfalls einen Bleistift! Fürs Radieren und Neubeginnen ist keine Zeit.

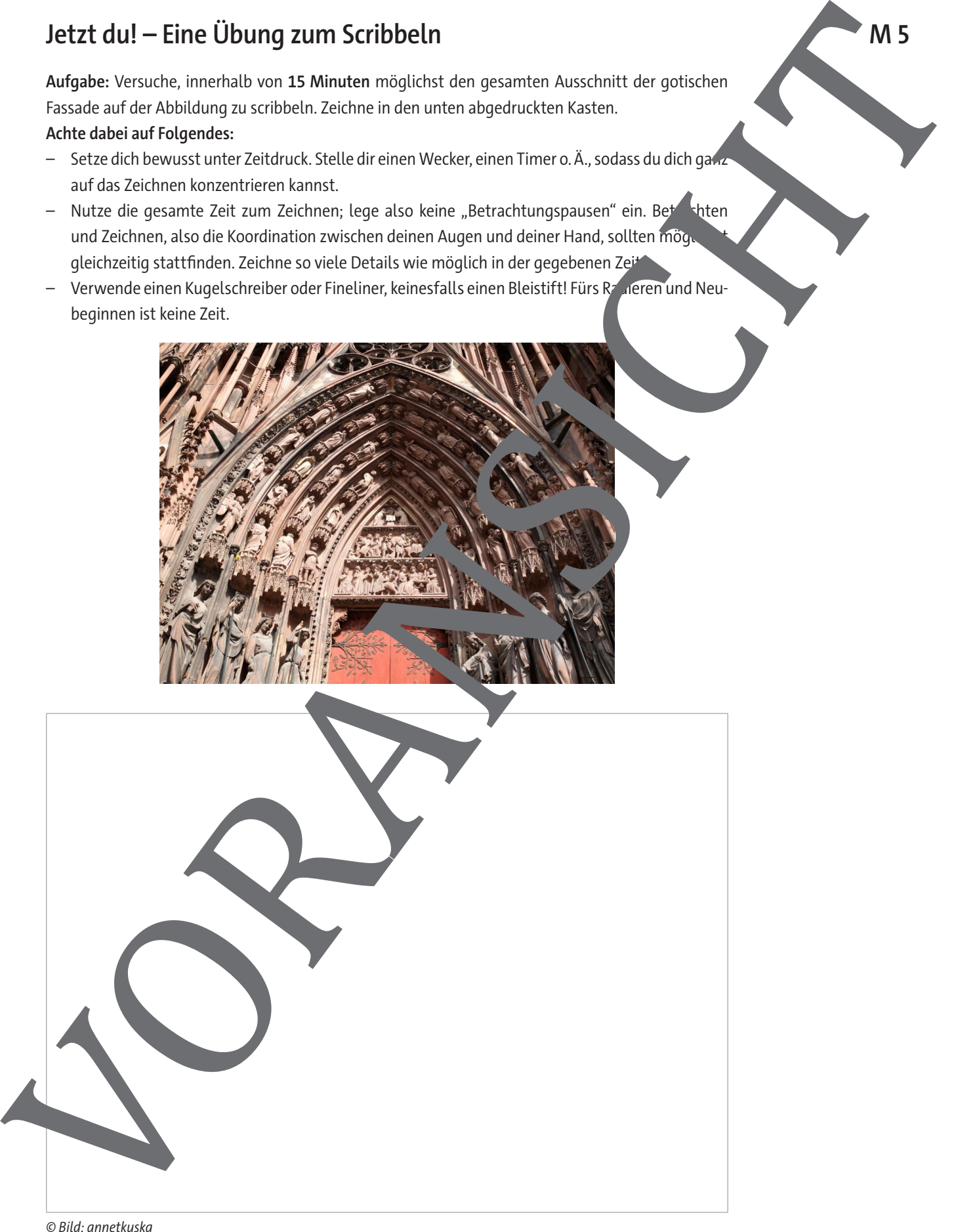

## **Gotische Architektur am Beispiel der Kathedrale von Reims**

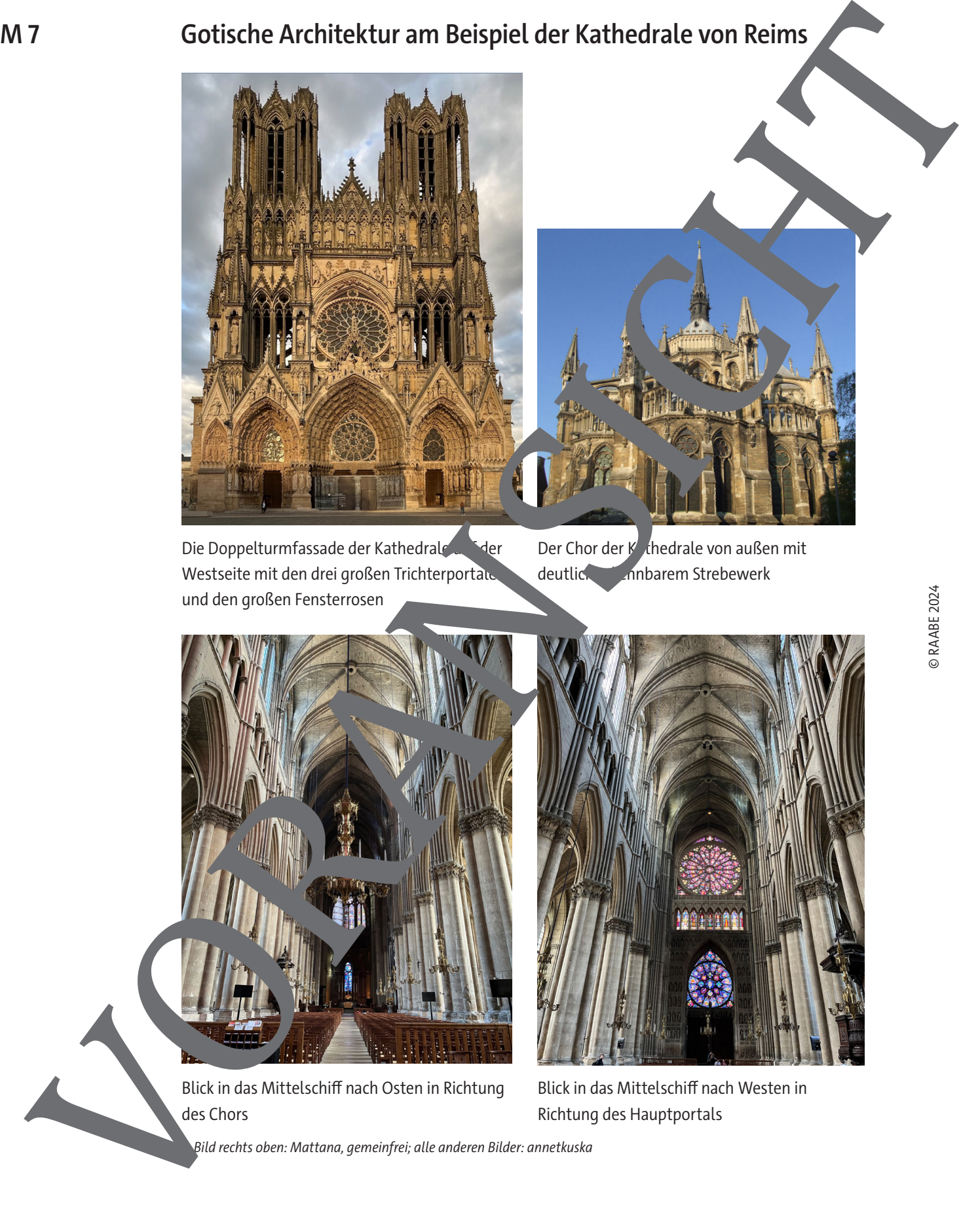

Die Doppelturmfassade der Kathedrale auf der Westseite mit den drei großen Trichterportale und den großen Fensterrosen

Der Chor der Kathedrale von außen mit deutlich ein eine Grebewerk

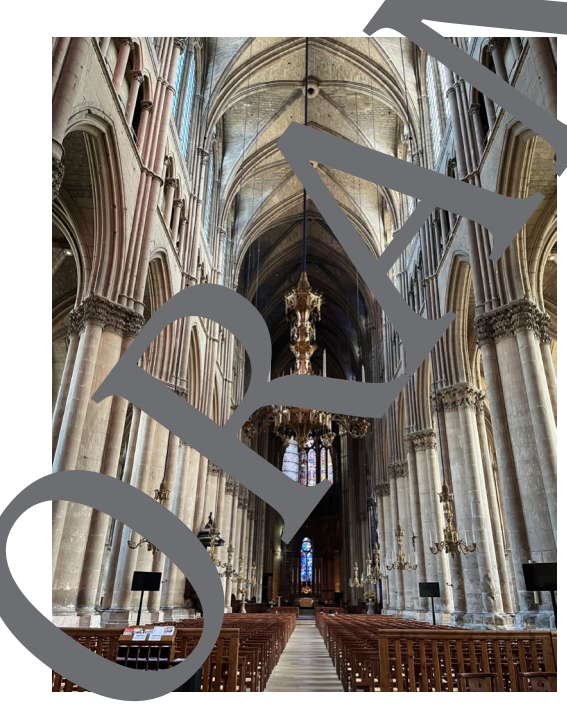

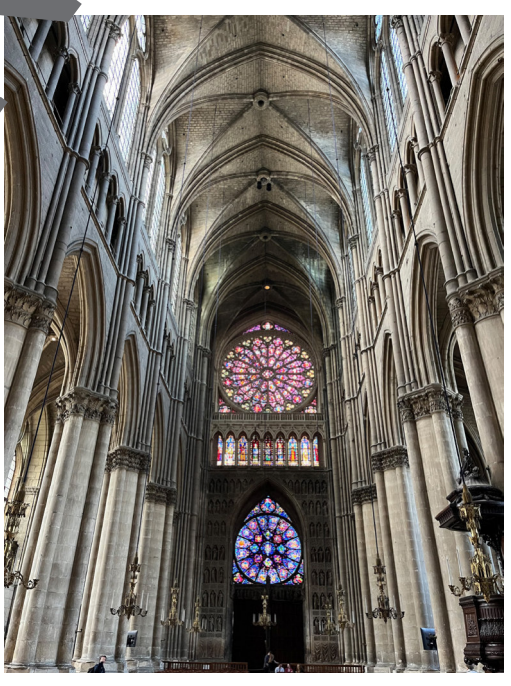

Blick in das Mittelschiff nach Osten in Richtung des Chors

Blick in das Mittelschiff nach Westen in Richtung des Hauptportals

© Bild rechts oben: Mattana, gemeinfrei; alle anderen Bilder: annetkuska

### **Eine Kathedrale als Klappbild gestalten**

**Aufgabe:** Falte, schneide und zeichne ein aufklappbares Modell einer romanischen oder gotischen Kirche.

#### **Achte dabei auf Folgendes:**

- Das Klappbild soll die typischen Merkmale des jeweiligen Architekturstils verdeutlichen.
- Zugeklappt soll das Modell die Außenansicht zeigen, aufgeklappt einen Blick in das Innere der Kirche.
- Bearbeite alle Seiten des Papiers zeichnerisch. Verwende einen schwarzen Fin Viner, einen schwarzen Kugelschreiber oder einen anderen schwarzen, radierfesten Stift.

#### **Gehe folgendermaßen vor:**

- 1. Falte ein Blatt (mindestens DIN-A3-Format) im Querformat einmal in der Mitte und dann noch einmal beide Seiten zur Mitte (siehe Zeichnungen unten).
- 2. Plane den Aufriss deines Gebäudes hinsichtlich seiner Silhouette (Dachformen, Türme, Strebewerk). Zeichne die Silhouette auf das Papier und schneide alle Biche weg, der Sicht zum Gebäude gehören (siehe Zeichnungen unten).
- 3. Fertige mit dem Bleistift grobe Vorzeichnungen für die Gliederung von Fassaund Wand sowie für Fenster und Türen an. Wichtig: Benutze kein Lineal und zeiten nicht zu viele Details vor!
- 4. Verwende für die Innenansicht die Zentralperspektive. Für die wichtigsten Fluchtlinien können Bleistift und Lineal genutzt werden, ansonsten gilt auch hier: Zeichne ohne Lineal!
- 5. Zeichne alle Details und die Ausgestaltung von Wänden, Fenstern und Fassade mit einem radierfesten Stift. Verwende beim Zeichnen die S
- 6. Radiere am Schluss die Bleistiftlinien der Vorzeichnung wieder weg.

#### **Arbeitsschritte 1 und 2: Falten und Schneiden**

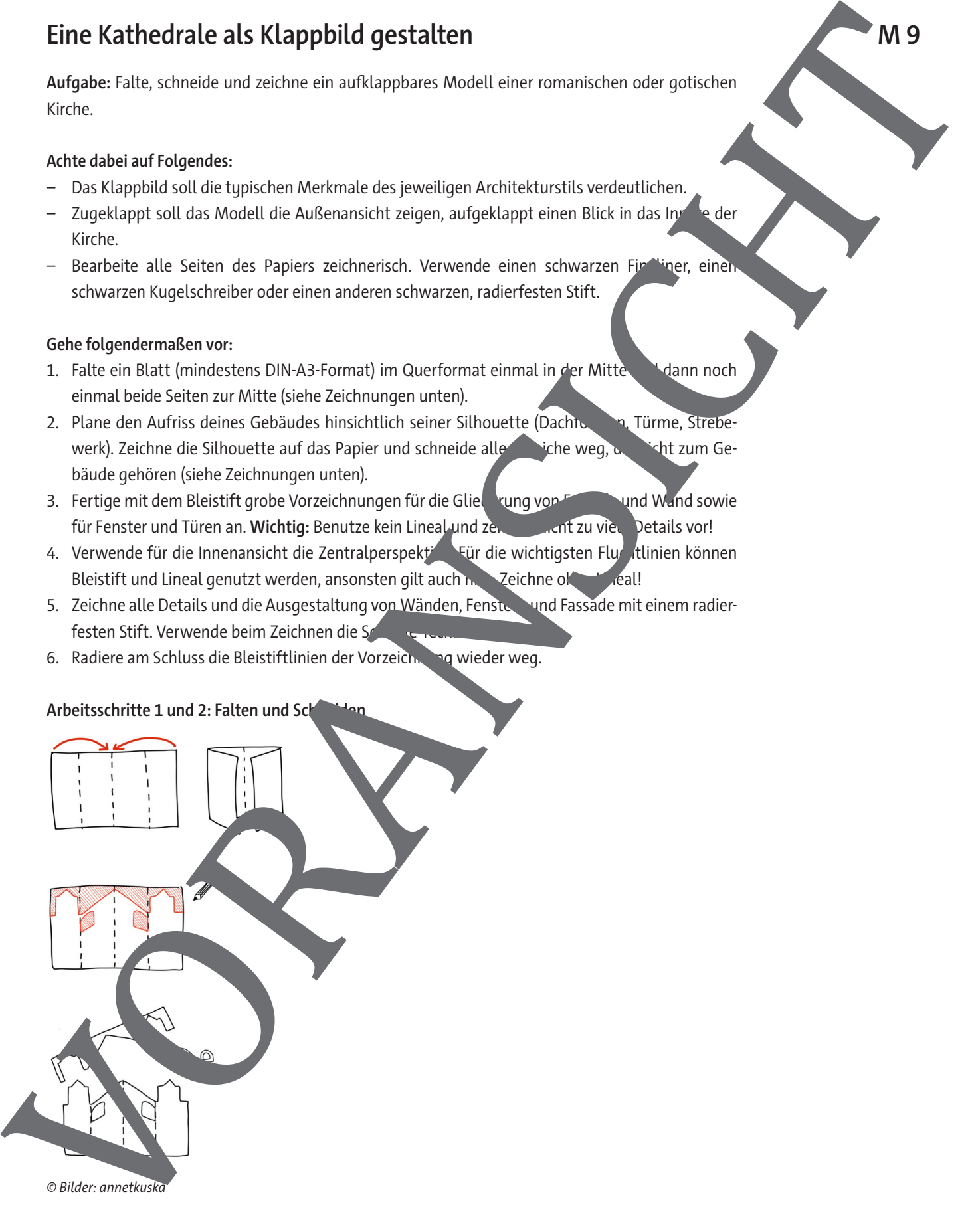

<sup>©</sup> Bilder: annetkuska

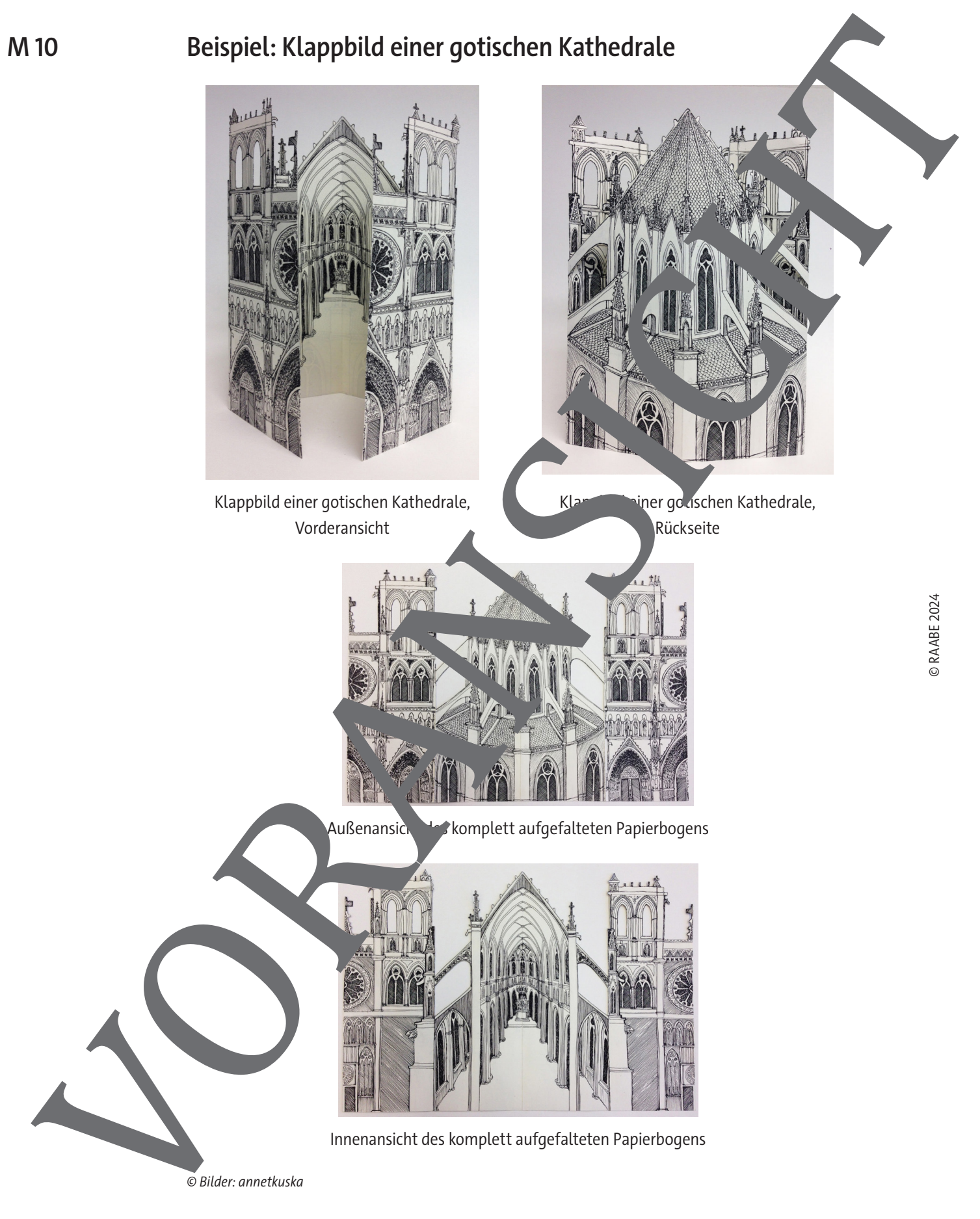

© Bilder: annetkuska

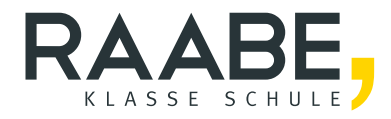

# **Sie wollen mehr für Ihr Fach?**  Bekommen Sie: Ganz einfach zum Download **im RAABE Webshop.**

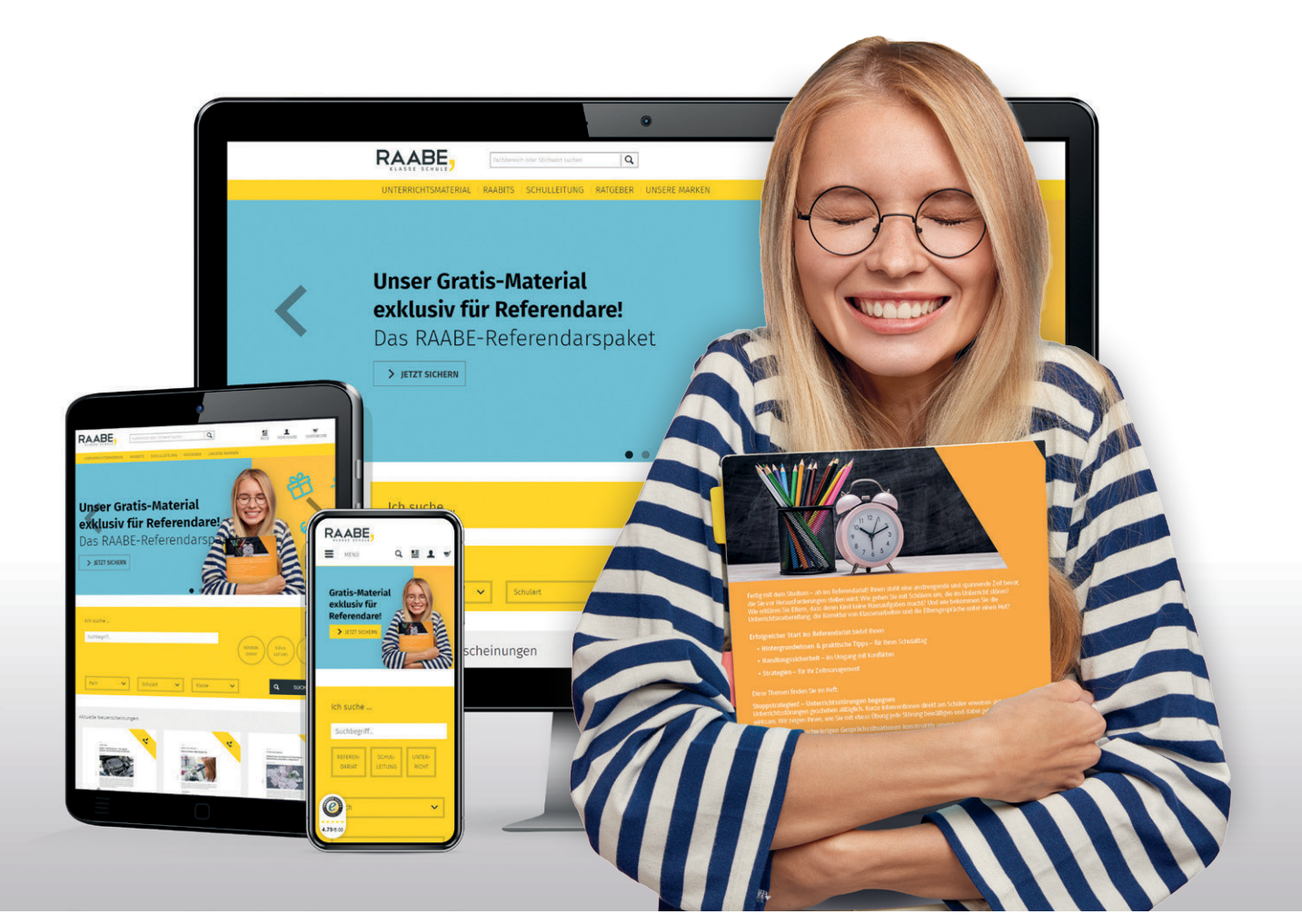

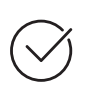

**Über 5.000 Unterrichtseinheiten** sofort zum Download verfügbar

**Webinare und Videos**  für Ihre fachliche und persönliche Weiterbildung

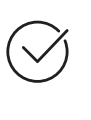

**Attraktive Vergünstigungen** für Referendar:innen mit bis zu 15% Rabatt

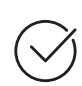

**Käuferschutz**  mit Trusted Shops

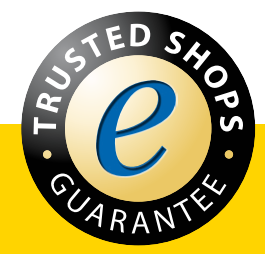

Jetzt entdecken: **[www.raabe.de](http://www.raabe.de)**